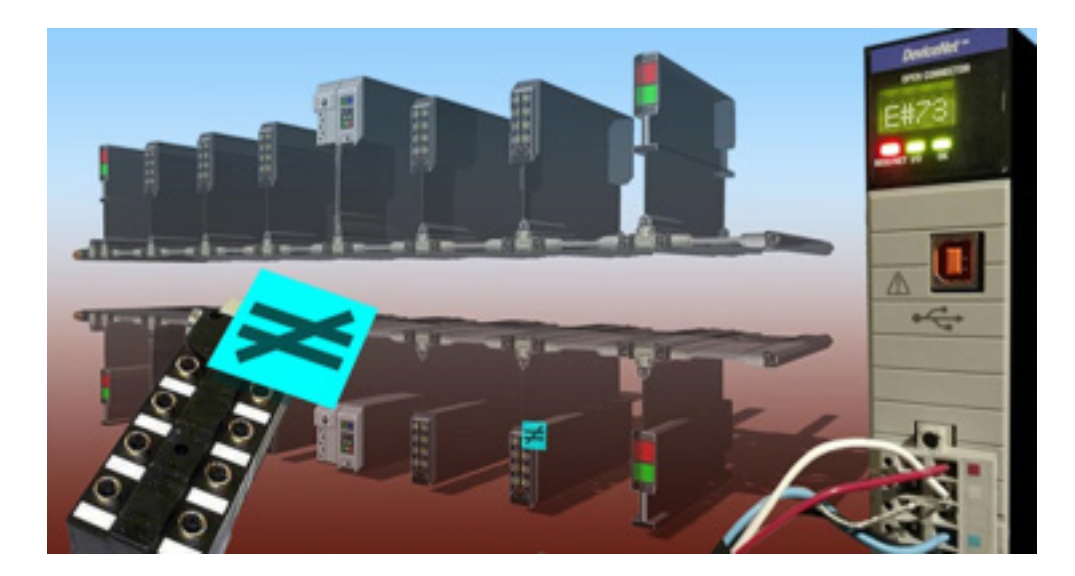

## **Lesson Description**

This lesson will explain to the learner what Error Code E#73 is and how to use RSNetWorx to identify the node causing it. Step by step procedures will guide the learner through the most efficient process for recovering from Error Code E#73: Hardware Mismatch.

## **Lesson Scope**

Learners who successfully complete this lesson should be able to:

- 1. Explain what Error Code E#73 means.
- 2. Identify the node in RSNetWorx that is causing Error Code E#73.
- 3. Describe the steps to take in RSNetWorx to resolve Error Code E#73.